## Royal Market Inc.

**How does Royal Market VCC compare with a traditional call center?**

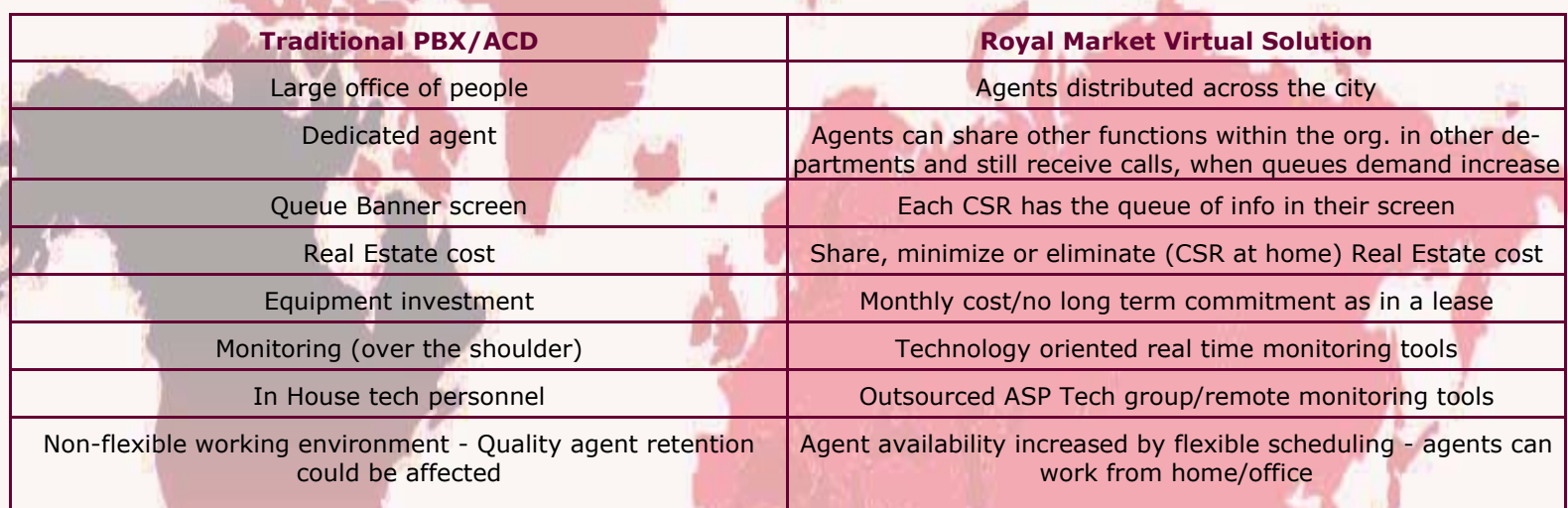

Traditional PBX/ACD Royal Market Virtual Solution

Large office of people Agents distributed across the city

Dedicated agent Agents can share other functions within the org. in other departments and still receive calls, when queues demand increase

Queue Banner screen Each CSR has the queue of info in their screen Real Estate cost Share, minimize or eliminate (CSR at home) Real Estate cost Equipment investment Monthly cost/no long term commitment as in a lease Monitoring (over the shoulder) Technology oriented real time monitoring tools In House tech personnel Outsourced ASP Tech group/remote monitoring tools Non-flexible working environment - Quality agent retention could be affected Agent availability increased by flexible scheduling - agents can work from home/office

## **How do you implement a Royal Market Inc. VCC solution?**

- $\bullet$  Record basic messages,
- Install CSR software on CSR computers, and assign Login ID.
- $\bullet$  Test calls and procedures.
- Forward 800 or local number to TELAX phone system.
- $\bullet$  Go live.

Elapsed time, 5 to 10 business days depending on client customization needs.

## **Frequently Asked Questions**

 **Contact : ROYAL MARKET INC., Phone : 905-820-1204, Fax : 905-828-5711, Email : info@royalmarket.com** 

*we make* **click!**